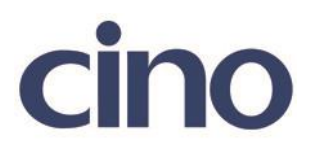

## バーコードリーダー設定表

(設定項目:アドオン 2/5 桁の読み取りレベル設定)

設定内容: EAN のアドオン 2/5 桁のデータ転送前のデコード回数を設定します。

以下のバーコードを順番に読み取って設定して下さい。

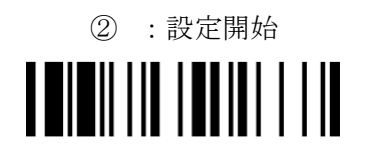

②:スキャンボウティング設定

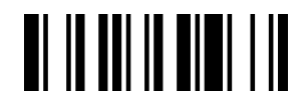

下記の設定項目のいずれかを選択してください。

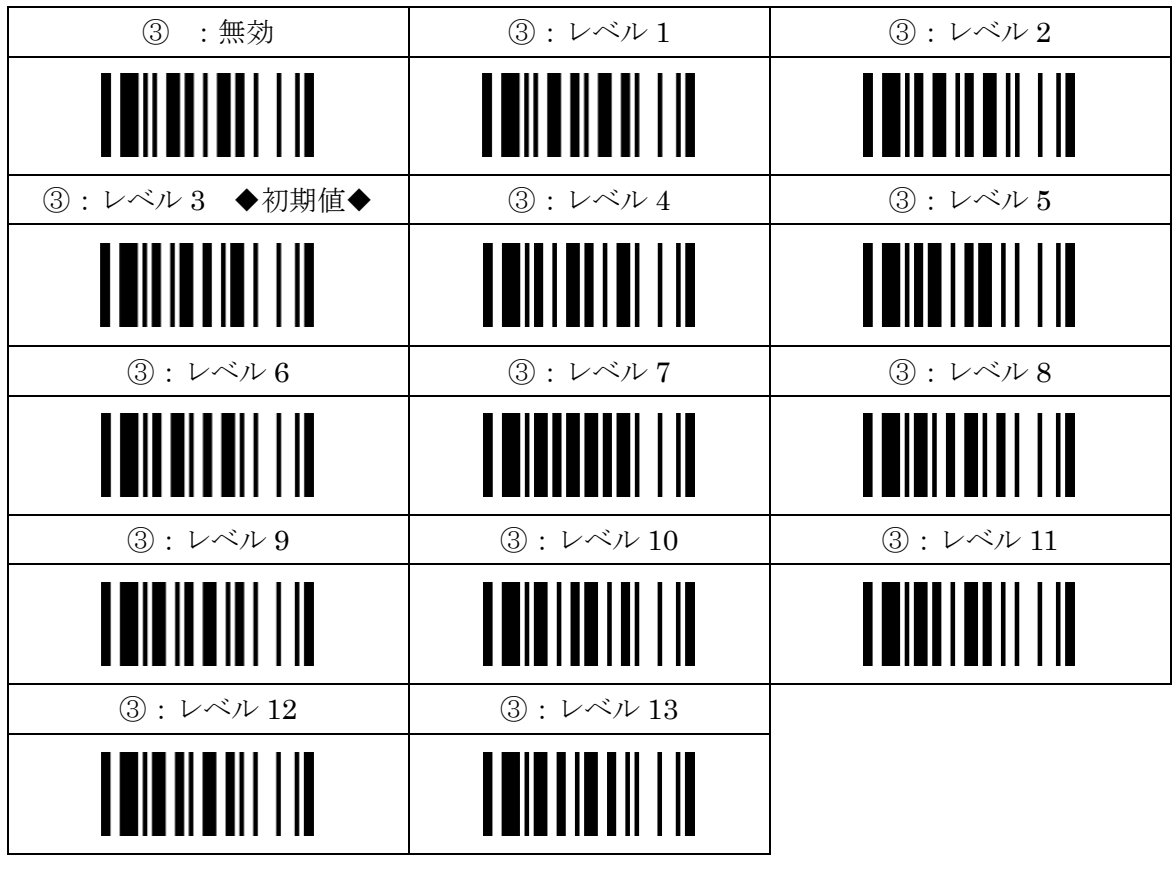

④:設定終了

201707